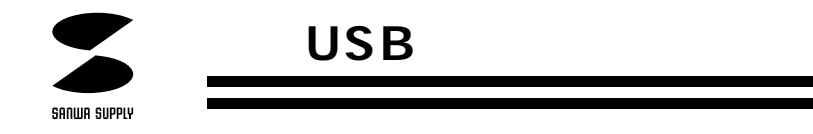

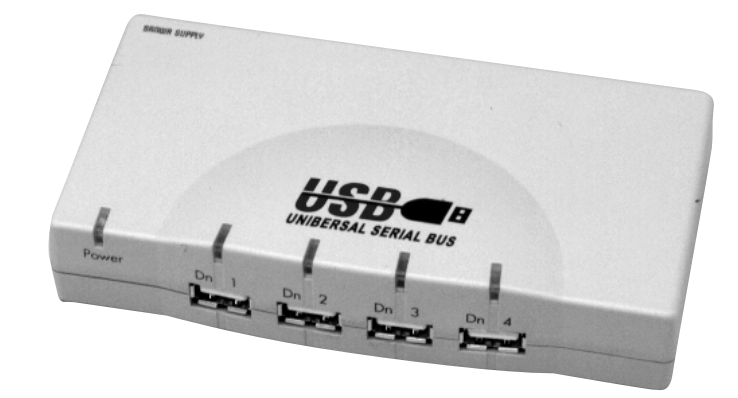

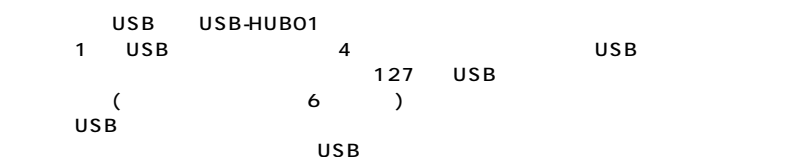

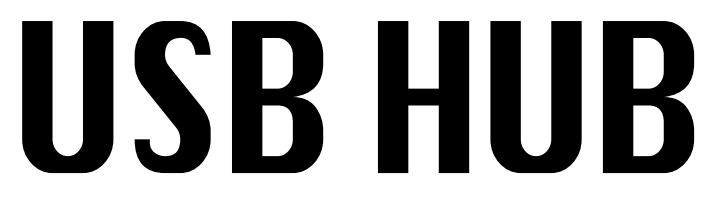

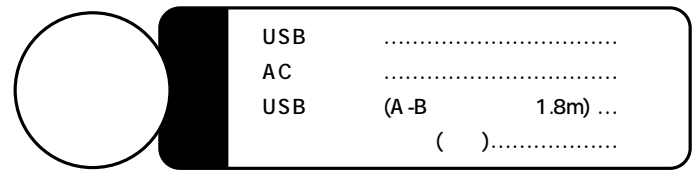

サンワサプライ株式会社

 $AC$  $AC$ 

**1**

 $AC$ 

 $\sqrt{\triangle}$ 

 $AC$ 

## USBポートに接続します。� USB-HUB01

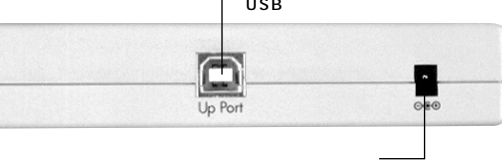

 $(B \t)$ 

USB USB

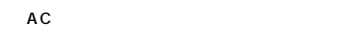

AC100V

 $\overline{UBB}$ 

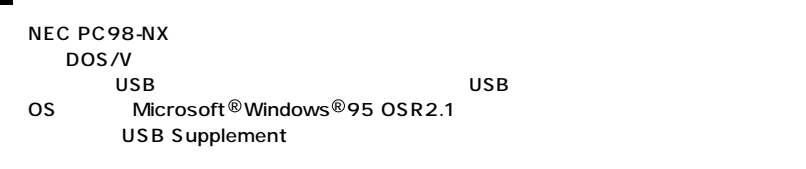

 $\overline{A}$ 

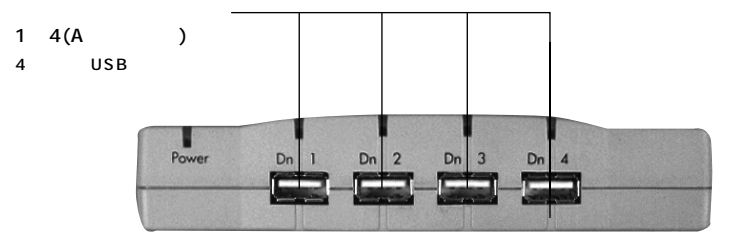

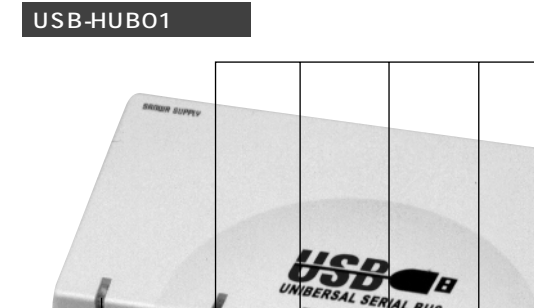

USB<br>(AC $\,$ 

Execution of the Residents of the Residents of the Residents of the Residents of the Residents of the Residents of the Residents of the Residents of the Residents of the Residents of the Residents of the Residents of the R

パワーLED

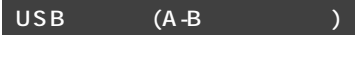

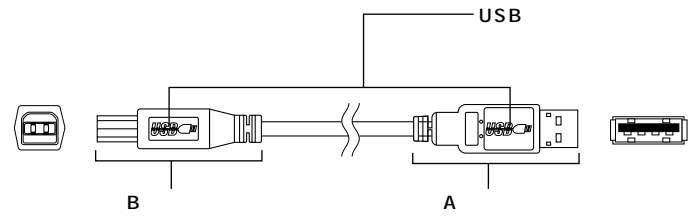

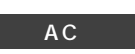

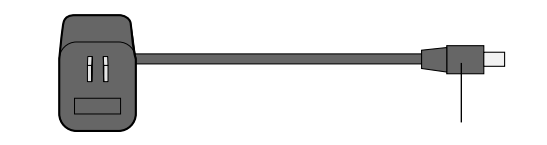

**3**

LED

時にLEDが点灯します。過電流�

**2**

 $Bus$ 

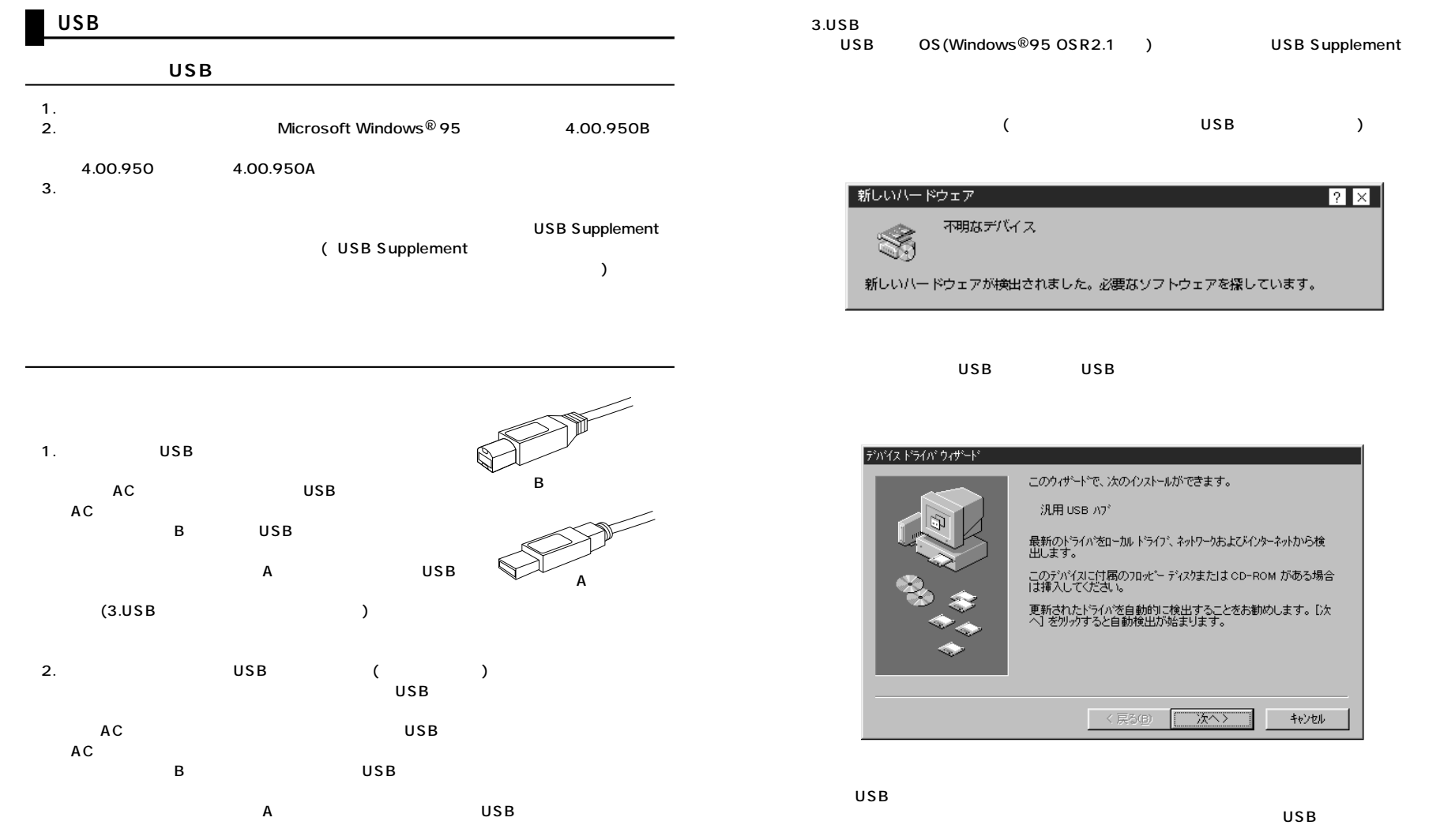

**4**

**5**

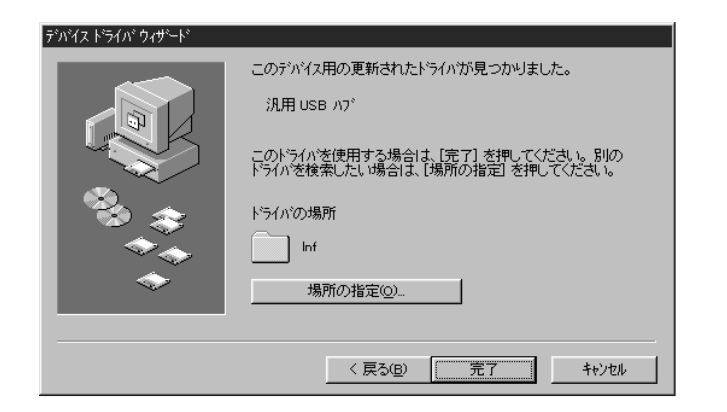

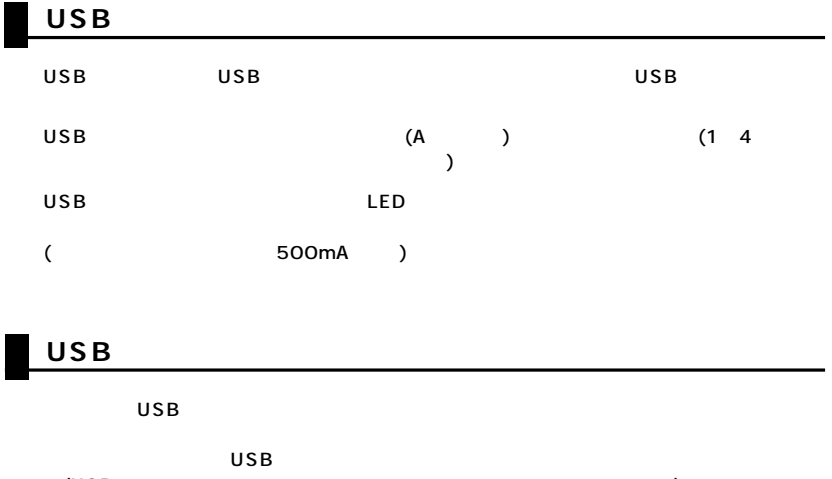

タブの中の「ユニバーサルシリアルバスコントローラ」の下に「汎用USBハブ」と表示さ

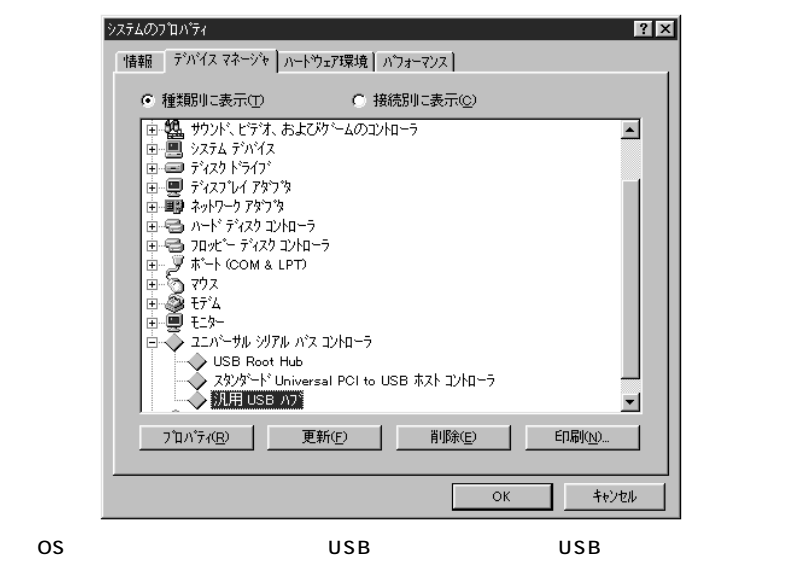

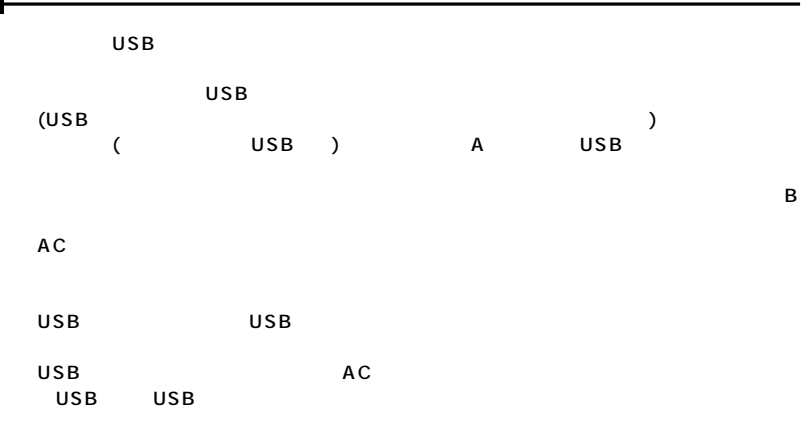

 $\cup$  SB  $\hspace{1cm}$  2

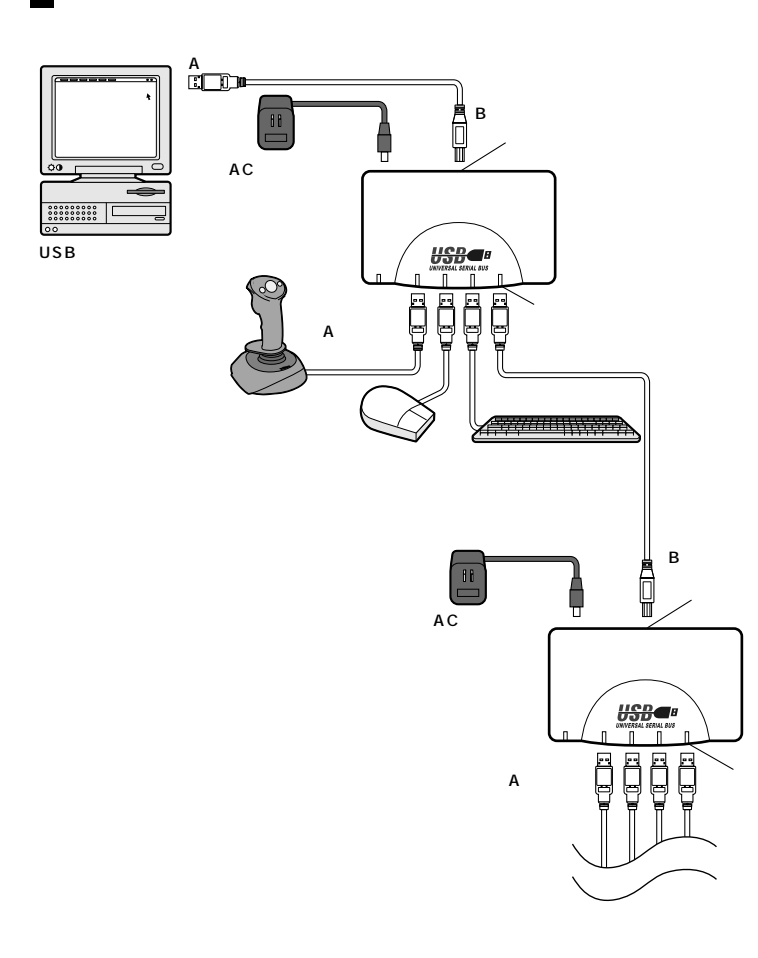

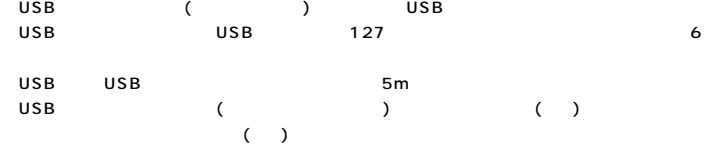

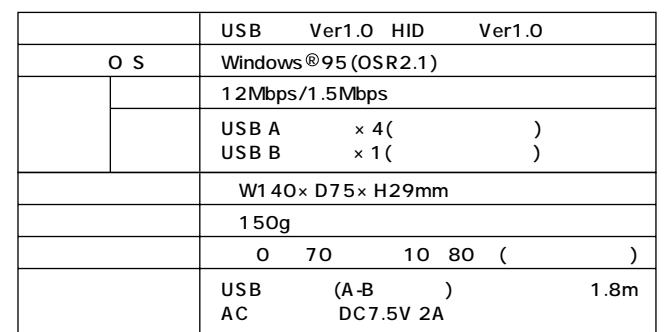

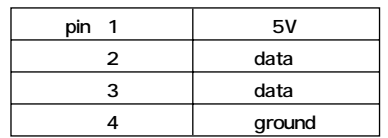

П

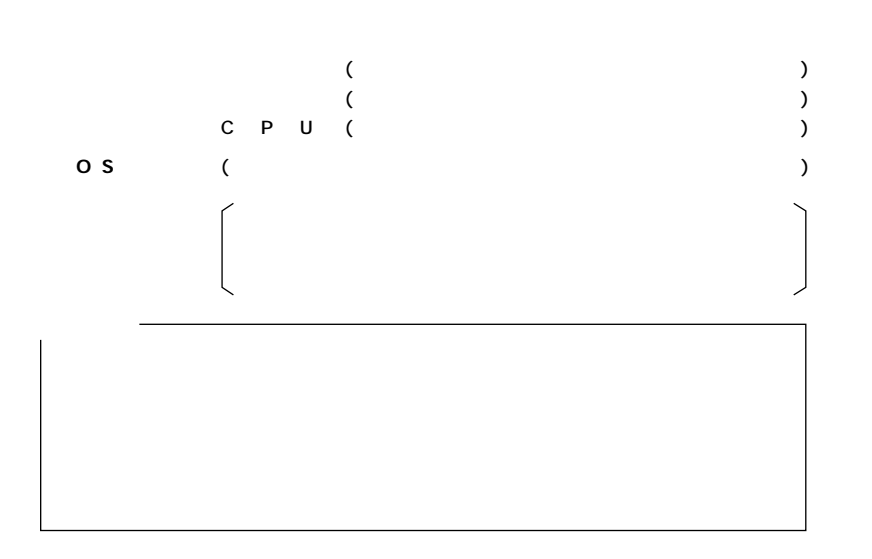

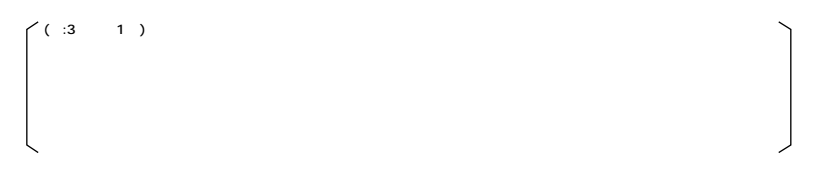

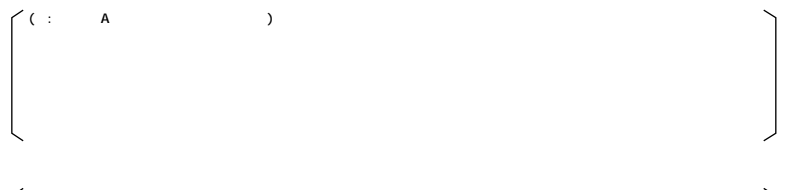

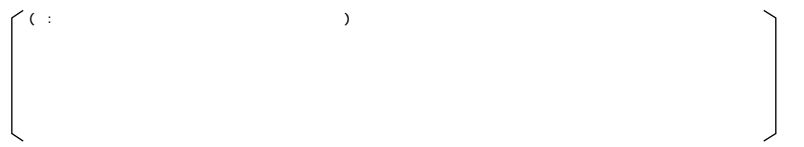